# Implementing Synchronous Reactive Programming in RxJava - Bachelor thesis -

Student: Alexandru Babeanu s3004872 First supervisor: Msc. Mauricio Cano Second supervisor: Dr. Jorge A. Pérez

July 26, 2018

#### Abstract

Programming languages with reactive features have become common practice for the design and implementation of reactive and interactive systems. This paper explores the relationship between the main principles and design decisions behind tow commonly used paradigms that offer reactive features: the Synchronous Reactive Programming (SRP) paradigm and reactive programming. It describes the implementation of an SRP language using constructs for reactive programming offered by the Rx-Java library. The primary focus of this thesis is to demonstrate that reactive programming is at least as expressive as synchronous reactive programming.

# Contents

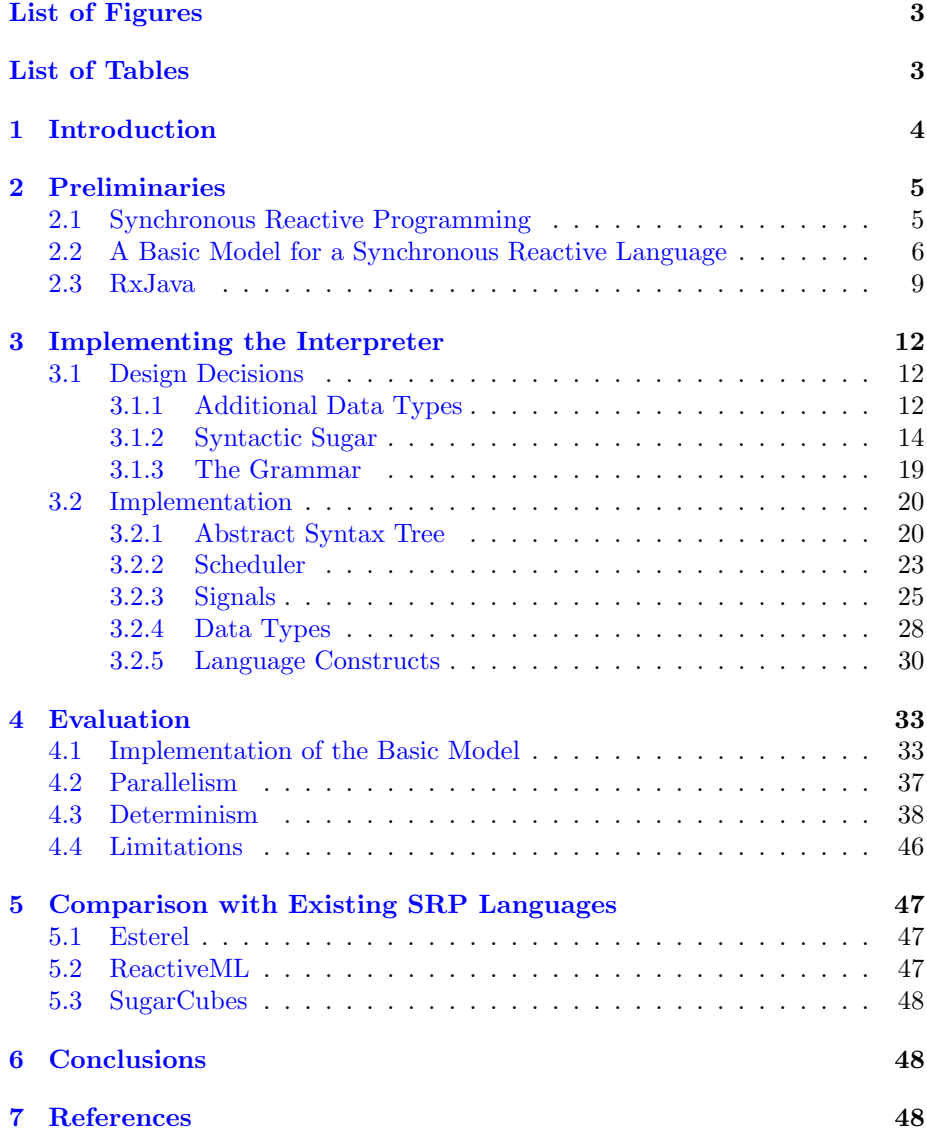

# <span id="page-2-0"></span>List of Figures

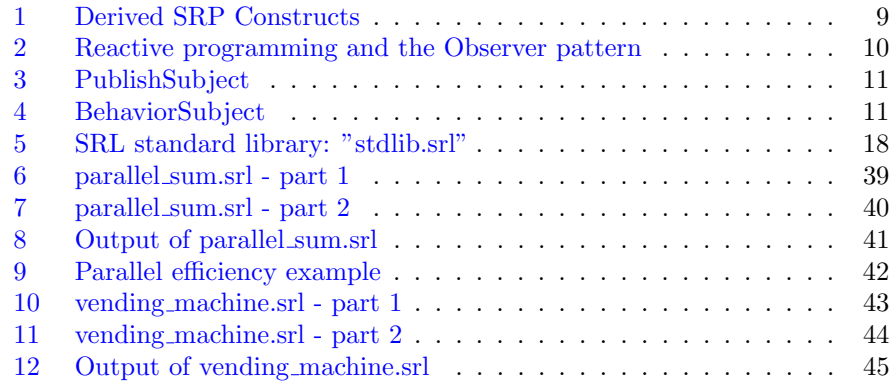

# <span id="page-2-1"></span>List of Tables

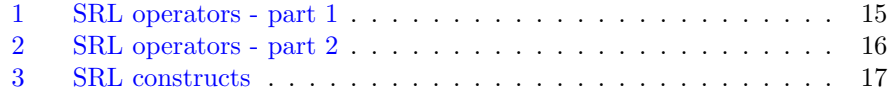

# <span id="page-3-0"></span>1 Introduction

In recent years, programming languages with reactive features, such as event streams, data-flows, and propagation of change, have become common in the design of interactive and reactive systems, like web applications or graphical user interfaces, for example.

Reactive programming [\[5\]](#page-48-0) has become a popular choice in the implementation of interactive systems, and even languages that are not intrinsically reactive are being extended with constructs [\[13\]](#page-48-1) that adhere to the reactive programming paradigm. The key feature of this paradigm is the immediate reaction to events; program components will react independently from one another, as soon as events become available. While this paradigm offers benefits like higher computational speed or program modularity, it intrinsically forbids deterministic semantics for concurrent behaviour  $[8]$ . This makes formal reasoning, such as the program analysis and verification, more difficult.

The Synchronous Reactive Paradigm (SRP) [\[1\]](#page-47-3) also offers reactive features, and has been used for designing reactive systems with real-time constraints. The key feature that differentiates SRP from reactive programming is the coordination between the reactive components within a program. The threads of a program will not react to events independently from each other, they will instead use signals to synchronize their executions and ensure a deterministic order of operations. In programs that adhere to this paradigm, change is propagated only when all the threads have reached a so-called suspended state, from which execution cannot continue. This property allows for the design of synchronous reactive languages with deterministic semantics, which in turn facilitates formal analysis and verification of programs.

This paper describes the implementation of an interpreter for a synchronous reactive language (SRL), built through the use of reactive constructs. The source code for this interpreter is available at [https://github.com/babeanu-dorian/](https://github.com/babeanu-dorian/InterpreterSRL) [InterpreterSRL](https://github.com/babeanu-dorian/InterpreterSRL). The model in [\[3\]](#page-47-4) serves as the starting point for the implemented language. It is a relaxation of the Esterel model, [\[9\]](#page-48-3), a robust synchronous programming language designed for the development of complex reactive systems.

The main objective of this thesis is to show that reactive programming is sufficiently expressive to implement synchronous reactive programming. By using the construction of this interpreter as a basis, this project seeks to study the underlying design decisions behind reactive programming and synchronous reactive programming, as well as the relationship between the two.

The "Preliminaries" section of the paper covers the theory behind the Synchronous Reactive Paradigm and reactive programming, introduces a model for an SRP language used as the basis for the implemented language, and describes the RxJava constructs that will be used in the implementation. Section 3 covers the design and implementation of the interpreter. It lists and explains the design decisions made regarding the implemented language and the implementation of the interpreter. It also offers a detailed explanation of the source code. The "Evaluation" section contains an analysis of the implemented language with regards to its relation to the original model, its limitations and properties like determinism and concurrency. Section 5 offers a comparison between SRL and already established synchronous reactive languages.

# <span id="page-4-0"></span>2 Preliminaries

# <span id="page-4-1"></span>2.1 Synchronous Reactive Programming

The principle of Synchronous Reactive Programming [\[1\]](#page-47-3) is to make the same abstraction for programming languages as the synchronous abstraction in digital circuits, where the timing characteristics of the electronic transistors are neglected (each gate is assumed to compute its result instantaneously, each wire is assumed to transmit its signal instantaneously). A synchronous circuit is clocked and at each tick of its clock, it computes instantaneously its output values and the new values of its memory cells from its input values and the current values of its memory cells.

This abstraction, known as the Synchronous Hypothesis [\[2\]](#page-47-5), makes reasoning about program behaviour a lot easier. The main properties offered by the Synchronous Hypothesis are the fragmentation of program execution into logical ticks, and the use of signals for propagating information. A synchronous program reacts to its environment in a sequence of ticks, and computations within a tick are assumed to be instantaneous. Logical ticks, also named instants, are implemented as follows:

- 1. All threads execute until they all reach a suspended state.
- 2. The signals are evaluated once all threads are blocked.
- 3. Then execution proceeds to the next instant.

The term "instantaneous" does not refer to real time here, but to the actual execution of program instructions. In practice, this is modelled by the following two constraints:

- 1. A program will not accept new input until it finished reacting to the current input.
- 2. The real-time order of parallel instructions does not change the output of the program.

These properties make it possible to design synchronous reactive languages with deterministic semantics, which in turn simplifies the process of reasoning about program behaviour.

Another important characteristic of Synchronous Reactive Programming is the use of signals to achieve this synchronization of parallel instructions. They are similar to the current in a circuit wire: either present or absent. In practice, a synchronous reactive language has a set of threads running in parallel, or executed in an arbitrary order, since the actual order has to be irrelevant to the output of the program. These threads use signals to coordinate their actions: a thread can wait for a signal to be made present or absent by a different thread before continuing execution.

## <span id="page-5-0"></span>2.2 A Basic Model for a Synchronous Reactive Language

The model in [\[3\]](#page-47-4), is used as the base for the language described in this paper. It is largely inspired by the SL synchronous language introduced by Boussinot and De Simone in 1996, [\[4\]](#page-47-6), which is itself a relaxation of the Esterel model, [\[9\]](#page-48-3). In this model, the reaction to the absence of a signal is postponed until the following instant in order to avoid the problem of causality cycles present in the Esterel model.

Causality cycles can occur if the model allows an instruction that tests the value of a signal to also alter the value of that signal. For example, in the program "when A is absent, emit A", if the signal A is considered present then it is absent, because it was not emitted, and if it is considered absent then it is emitted and made present. This program is erroneous, because there is has no solution (no signal environment that is consistent with its instructions).

To formally describe the operational semantics a few assumptions and notations are required. A countable set of signals  $s, s', \ldots$  is assumed to exist. The notation Int represents a finite set of signal names representing an observable interface. The notation  $[s/x]$  refers to the thread resulted from replacing all instances of x in T with s. The predicate  $(T, E) \Downarrow^P (T', E')$  is used to denote that the thread  $T$  in environment  $E$  executes an atomic, possibly empty, sequence of instructions, resulting in the thread  $T'$  in environment  $E'$ , and the spawning of the multi-set of threads P.

Definition 1. A thread is defined as an expression written according to the following grammar:

 $T ::= () | (emit s) | (local s T) | (thread T)$  $|(when s T)| (watch s T)| A(s)| (T; T)$ 

<span id="page-5-1"></span>**Definition 2.** A signal environment  $E$  is a partial function from signal names to the boolean values true and  $false$ , whose domain of definition  $dom(E)$  contains Int.

The constructs that compose this model are as follows:

- 1. () is the terminated thread.
- 2. The construct  $A(s)$  is used to execute threads that require parameters, defined as  $T = A(x)$ .
- 3. The (emit s) construct is used to set the mapping of a signal in the environment to *true*.
- 4. The (local s T) construct is used to declare a new signal, which is mapped to *false* by default, bind it to the name  $s$  in  $T$ , then execute  $T$ .
- 5. The (thread  $T$ ) construct is used to execute a block of instructions  $T$  in parallel with the current thread.
- 6. The  $(T_1; T_2)$  construct represents the sequential composition of instructions.
- 7. The construct (when  $s(T)$  will suspend the current thread until the signal  $\boldsymbol{s}$  is mapped to  $true$  and execute  $T$  afterwards.
- 8. The construct (watch  $s(T)$  will start the execution of  $T$ , but abort it at the end of the first instant in which the signal  $s$  is mapped to  $true$ .

<span id="page-6-3"></span><span id="page-6-0"></span>The operational semantics are formalized as follows:

$$
\overline{((),\ E)\Downarrow^{\emptyset}((),\ E)}\tag{1}
$$

$$
\frac{A(x) = T, ([s/x]T, E) \Downarrow^{P} (T', E')}{(A(s), E) \Downarrow^{P} (T', E')}
$$
\n(2)

$$
\overline{((emit\ s),\ E)\Downarrow^{\emptyset}((),\ E[s:=true])}
$$
\n(3)

<span id="page-6-6"></span><span id="page-6-5"></span><span id="page-6-4"></span>
$$
\frac{s' \notin dom(E), ([s'/s]T, E \cup \{s' \to false\}) \Downarrow^{P} (T', E')}{((local s T), E) \Downarrow^{P} (T', E')} \tag{4}
$$

$$
\overline{((thread\ T),\ E)\Downarrow^{\{|T|\}}((),\ E)}
$$
\n
$$
(5)
$$

<span id="page-6-2"></span><span id="page-6-1"></span>
$$
\frac{(T_1, E) \Downarrow^{P_1} ((), E_1), (T_2, E_1) \Downarrow^{P_2} (T', E')}{((T_1; T_2), E) \Downarrow^{P_1 \cup P_2} (T', E')}
$$
\n
$$
(6)
$$

$$
\frac{(T_1, E) \Downarrow^P (T', E'), T' \neq ()}{((T_1; T_2), E) \Downarrow^P ((T'; T_2), E')} \tag{7}
$$

<span id="page-6-7"></span>
$$
\frac{E(s) = false}{((when~s~T),~E) \Downarrow^{\emptyset} ((when~s~T),~E)}
$$
\n(8)

$$
E(s) = true, (T, E) \downarrow^{P} ((), E')
$$
  

$$
((when s T), E) \downarrow^{P} ((), E')
$$
 (9)

<span id="page-6-10"></span><span id="page-6-9"></span><span id="page-6-8"></span>
$$
\frac{E(s) = true, (T, E) \downarrow^{P} (T', E'), T' \neq ()}{((when s T), E) \downarrow^{P} ((when s T'), E')} \tag{10}
$$

$$
\frac{(T, E) \downarrow^P ((), E')}{((watch s T), E) \downarrow^P ((), E')}
$$
\n(11)

<span id="page-6-11"></span>
$$
\frac{(T, E) \downarrow^{P} (T', E'), T' \neq ()}{((\text{watch } s T), E) \downarrow^{P} ((\text{watch } s T'), E')}
$$
\n
$$
(12)
$$

A program P is a finite non-empty multi-set of threads. The notations  $sig(T)$  and  $sig(P)$  are used to denote the set of signals that are free in a thread T, and respectively, the set of signals that are free in a program P. Through the course of an instant, all threads are scheduled non-deterministically to progress according to the semantics described above. In order for an instant to end, all threads must reach a state from which progress can no longer be made. A thread T in an environment E is suspended (denoted as  $(T, E)$ ) when it is either terminated  $(T = ()$  or its execution was suspended by a *when* statement  $(T = (when s A), E(s) = false).$  This is represented via the following rule:

<span id="page-7-2"></span>
$$
\frac{(T, E) \Downarrow^{\emptyset} (T, E)}{(T, E) \ddagger}
$$
\n(13)

During the transition from one instant to the next, all active (watch s  $A$ ) instructions are replaced by the terminated thread if  $E(s) = true$ , then all signals in the environment are mapped to  $false$ .

<span id="page-7-0"></span>Definition 3. The *abort* operation associated with the *watch* construct is defined as the function  $| \, . | \, E$ :

$$
[P]_E = \{ [T]_E | T \in P \} \quad [(0]_E = (0 \quad [T; T']_E = [T]_E; T'
$$
  

$$
[when s T]_E = \begin{cases} (when s [T]_E) & \text{if } E(s) = true \\ (when s T) & \text{otherwise} \end{cases}
$$
  

$$
[watch s T]_E = \begin{cases} (0 & \text{if } E(s) = true \\ (watch s [T]_E) & \text{otherwise} \end{cases}
$$

<span id="page-7-3"></span>The execution of a program  $P$  in the environment  $E$  is formalized using the following two transition rules:

$$
\frac{\forall T \in P \ (T, \ E) \ddagger}{(P, \ E) \Downarrow (\lfloor P \rfloor_E, E)} \tag{14}
$$

<span id="page-7-4"></span>
$$
\exists T \in P \ \neg((T, E)\ddagger), \ (T, E) \ \psi^{P'} \ (T', E'), \ (P \ \{ |T| \} \cup \{ |T'| \} \cup P', E) \ \psi \ (P'', E'') \tag{15}
$$

Finally, the input-output behaviour of a program is described by labelled transitions  $P \xrightarrow{I/O} P'$ , where  $I, O \subseteq Int$  are the signals declared in the interface of the program. The transition means that a program in state  $P$  with input  $I$ moves to state  $P'$  with output  $O$ :

<span id="page-7-1"></span>
$$
\frac{(P, E_{I,P}) \Downarrow (P', E'), O = \{s \in Int \mid E'(s) = true\}}{P \xrightarrow{I/O} P'}
$$
(16)

where:  $E_{I,P} =$  $\sqrt{ }$  $\int$  $\overline{\mathcal{L}}$ true if  $s \in I$ false if  $s \in (Int \cup sig(P)) - I$ undefined otherwise }

The following constructs, which are essential to synchronous reactive programming, are derived from the previously mentioned basic constructs:

<span id="page-8-1"></span>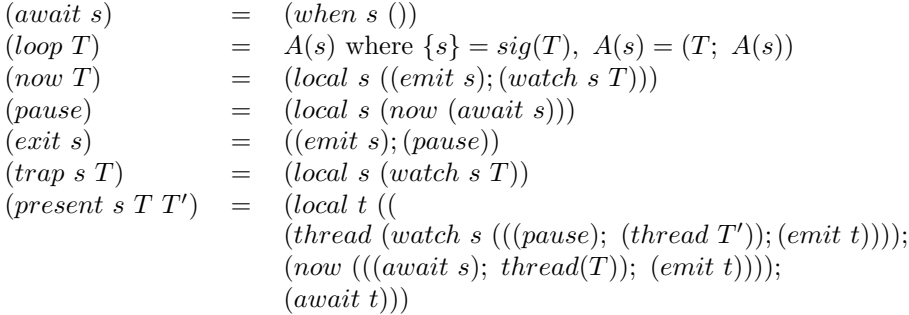

Figure 1: Derived SRP Constructs

The instruction (*await s*) blocks the current thread until the signal s becomes present. The instruction  $(logp T)$  executes a block of instructions repeatedly and indefinitely. The instruction (now  $T$ ) executes a block of instructions until the end of the current instant. The instruction (pause) blocks the current thread for the rest of the instant. The exit and trap constructs provide a simple exception throwing mechanism, where  $(trap \, sT)$  represents a  $try-catch$  block and  $(exit s)$ is represents the *throw* instruction. The instruction (*present s T T'*) will either run  $T$  in the current instant, if the signal  $s$  is present, or run  $T'$  in the following instant, if the signal  $s$  is absent. The *present* construct is especially important, because it shows that the model allows threads to react to the absence of a signal. In order to avoid causality cycles, the reaction can only happen in the following instant. For example, the program (*present s*  $()$  (*emit s*)) is not erroneous, because it is consistent with a signal environment in which s is absent in one instant and present in the next.

## <span id="page-8-0"></span>2.3 RxJava

Reactive programming is a programming paradigm oriented around the concepts of data flow and propagation of change [\[5\]](#page-48-0). It is a layer of abstraction that makes it easier to reason about dependencies between components of a program. The core principle of this paradigm is that program components should not be concerned with the components that depend on them, but with the components that they depend on. Some components, called emitters, are sources of data or have an internal state that can change. An emitter will propagate such events to registered subscribers, which perform event-specific operations called reactions. In reactive programming these reactions happen asynchronously [\[6\]](#page-48-4): subscribers do not coordinate and act independently from each other.

<span id="page-9-0"></span>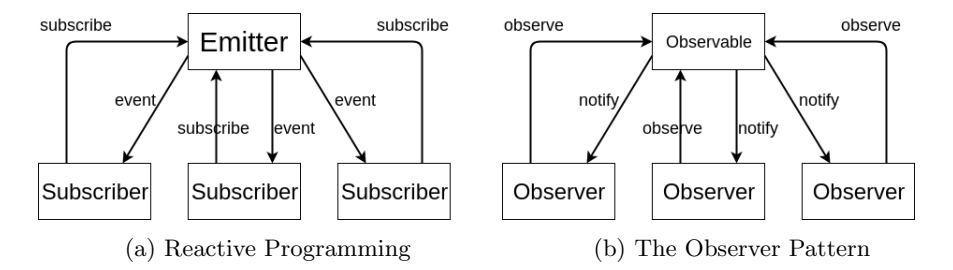

Figure 2: Reactive programming and the Observer pattern

Reactive Extensions [\[13\]](#page-48-1) is a library that offers reactive constructs by extending the Observer Pattern from object oriented programming with operators for composing and manipulating data from functional programming. RxJava [\[14\]](#page-48-5) is the implementation of this library for the Java programming language. In order to allow its users to use reactive programming concepts, the library offers the following:

- observables sources of data
- subscribers objects that listen to the Observables and react to the data
- operators for modifying and composing the data  $(map, zip, filter etc.)$

The main constructs from RxJava used to implement the interpreter are subjects. In RxJava, a subject is a combination between an observable and a subscriber. A subject can subscribe to another observable and propagate the data to its own subscribers, while optionally performing some intermediary operations on it. The library offers many types of subjects, but the two that were used in the implementation are:

- PublishSubject (Fig. [3\)](#page-10-0) emit all observed data to subscribed Observer objects
- BehaviorSubject (Fig. [4\)](#page-10-1) emits the most recently observed item upon subscription, and all subsequently observed items to each subscribed Observer

<span id="page-10-0"></span>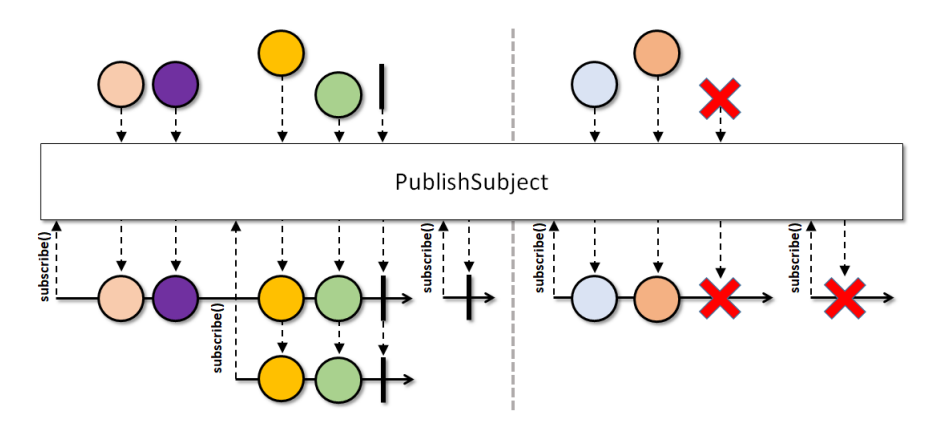

Figure 3: PublishSubject

<span id="page-10-1"></span>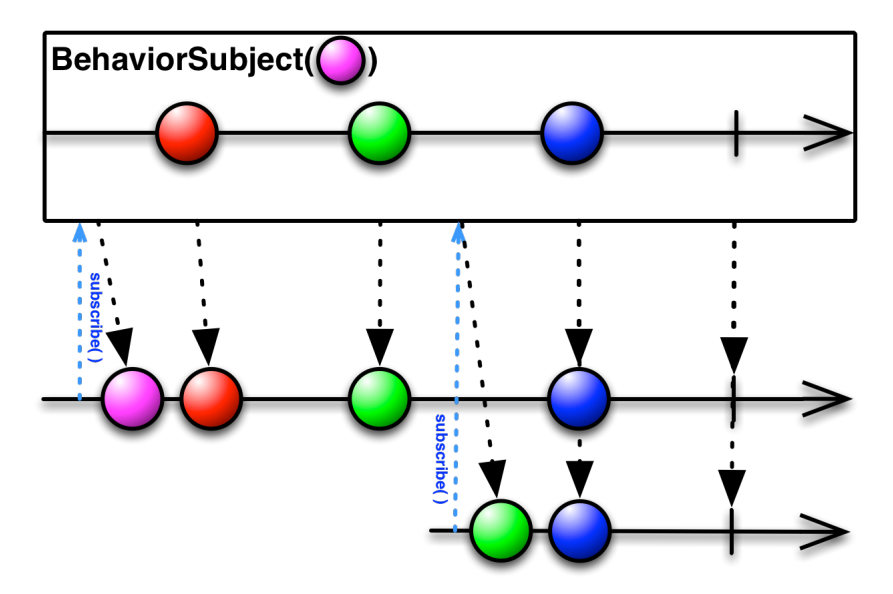

Figure 4: BehaviorSubject

# <span id="page-11-0"></span>3 Implementing the Interpreter

## <span id="page-11-1"></span>3.1 Design Decisions

To convert the theoretical model into a programming language, some constructs need to be added to the language in order to cover the parts of the model that are considered implementation details (i.e, how to declare the signal interface of a program):

- The *signal domain* construct is introduced to allow a programmer to declare the signal interface of a program. The signals declared with signal domain will be part of the signal environment for the entire runtime of the program. They can be set through input and will determine which emitted signals will be included in the output.
- The *let* keyword is introduced to allow a programmer to declare functions. This is needed to implement the construct  $A(s)$  from the basic model, where A is an identifier for a thread that accepts parameters. A function's parameters can be either signals or program statements, including other functions.

Data types such as numbers, strings and maps (used as objects, inspired from JavaScript) were added to the language, along with relevant operators, in order to increase its expressiveness and make it a more robust proof of concept.

### <span id="page-11-2"></span>3.1.1 Additional Data Types

Two constructs were introduced to allow a programmer to declare variables that will hold non-signal values:

- The construct *shared\_data* is used to declare global variables, with the same scope as the signals declared with *signal domain*.
- The construct *shared* is used in a similar way as *local*, it binds a name in an instruction sequence to a non-signal variable.

Since these variables are shared between the threads of a program, their inclusion comes at a cost. For the language to allow for true parallelism while maintaining its property of determinism, access to resources that are shared between multiple threads needs to be synchronized in a deterministic fashion. For this purpose, the lock construct was introduced with the following behaviour:

• The instruction (lock  $r(A)$ ) will request the "lock" for the shared variable  $r$  and run  $A$  in the same thread as soon as the request was granted by the scheduler. After running A, the thread yields its ownership of the "lock" of the resource r. A thread with an active lock instruction that did not receive the "lock" for the requested resource is considered suspended.

- In order to read or write to a shared variable, a thread must "own its lock" (i.e, be recognized by the scheduler as the only thread allowed to access said resource). Attempts to access a resource outside a lock instruction involving that resource will result in an error.
- The scheduler will keep track of all the resource requests and wait for all threads to block. Once that happens, the scheduler will fulfil these requests based on the following approach:
	- 1. If a resource was requested by only one thread, that thread receives the "lock" for that resource.
	- 2. If a resource was requested by more than one thread, its "lock" is granted to the thread with the highest priority.

In order for the scheduler to be deterministic, this approach has to be deterministic, which it is, provided that the priority of the threads is chosen in a deterministic fashion. In this implementation, the following deterministic function was chosen to determine the priority of the threads:

<span id="page-12-0"></span>**Definition 4.** Given two distinct threads,  $T_1$  and  $T_2$ ,  $T_1$  has a higher priority than  $T_2$  if one of the following statements is true:

- $T_1$  is an ancestor of  $T_2$  (parent of parent of...)
- $T_1$  has the same parent as  $T_2$ , but  $T_1$  was sequentially spawned before  $T_2$  (the instruction (thread  $T_1$ ) appears before the instruction  $(thread T_2)$  in the instruction sequence of their parent thread)
- $T_1$  has an ancestor that was sequentially spawned before  $T_2$  or an ancestor of  $T_2$
- A thread will release all its resources before blocking, this can be caused by lock or when instructions nested within a lock instruction. In case of a nested lock instruction, the thread will release its resources then make a request for both the resources it had and the ones mentioned in the lock instruction. In the case of a nested when, the thread will request its released resources after the when instruction allows execution to proceed.
- It is important to mention that an instant cannot end while some threads are suspended by a lock instruction. The scheduler should fulfil their requests and allow execution to proceed within the same instant.

The primitive data types added to the language are integers, floating-point numbers, booleans and strings. To allow a programmer to combine these types into data structures, the construct  $(struct\ x)$  was introduced, which will store a map into the variable x. Tables [1](#page-14-0) and [2](#page-15-0) show the operators that were implemented on these data types.

The following constructs are also introduced in order to allow decisions to be taken based on variable values:

- The (loop cond T) construct will run the instruction block T if the condition cond evaluates to true, and repeat until the condition evaluates to false.
- The  $(if \text{ cond } Tif \text{ Telescope}$  construct will run one of the two instruction blocks depending of the value of cond  $(Tif$  if cond is true, Telse if cond is  $false$ ).

The construct (structure fields  $S L$ ) will produce a list (implemented using a structure) of strings representing the fields of the structure S and store that list in L.

The (print msg) construct is used to write the contents of a variable to the output stream.

#### <span id="page-13-0"></span>3.1.2 Syntactic Sugar

To make programming in this language more comfortable, most constructs will use a function notation and some will accept a variable number of arguments to replace multiple consecutive uses of the same construct. The redesigned constructs are shown in table [3.](#page-16-0)

Note : Because the scheduler is designed to grant requests from multiple threads at once, the construct  $lock(r_1, ... r_n, T)$  behaves differently from the instruction block (lock  $r_1$  (...(lock  $r_n$  T)...).

To allow users to create libraries and share code between multiple files, the import construct was introduced. This construct allows users to specify other files to parse for function definitions. For example, the code in figure [5](#page-17-0) represents the standard library of the language, which includes the composite constructs mentioned in figure [1](#page-8-1) from section [2.2.](#page-5-0)

Another useful syntactic shortcut is the ability to specialize functions by binding some of their parameters. Passing x parameters in a function call when the function takes n parameters will result in a function that takes  $n - x$  parameters. For example:

```
let f \circ \circ (a, b, c) = \dots;let bar(T) = local(s, T(s));bar(foo(x, y)); // will result in foo being called with
                   \frac{1}{2} parameters x, y, s
```
<span id="page-14-0"></span>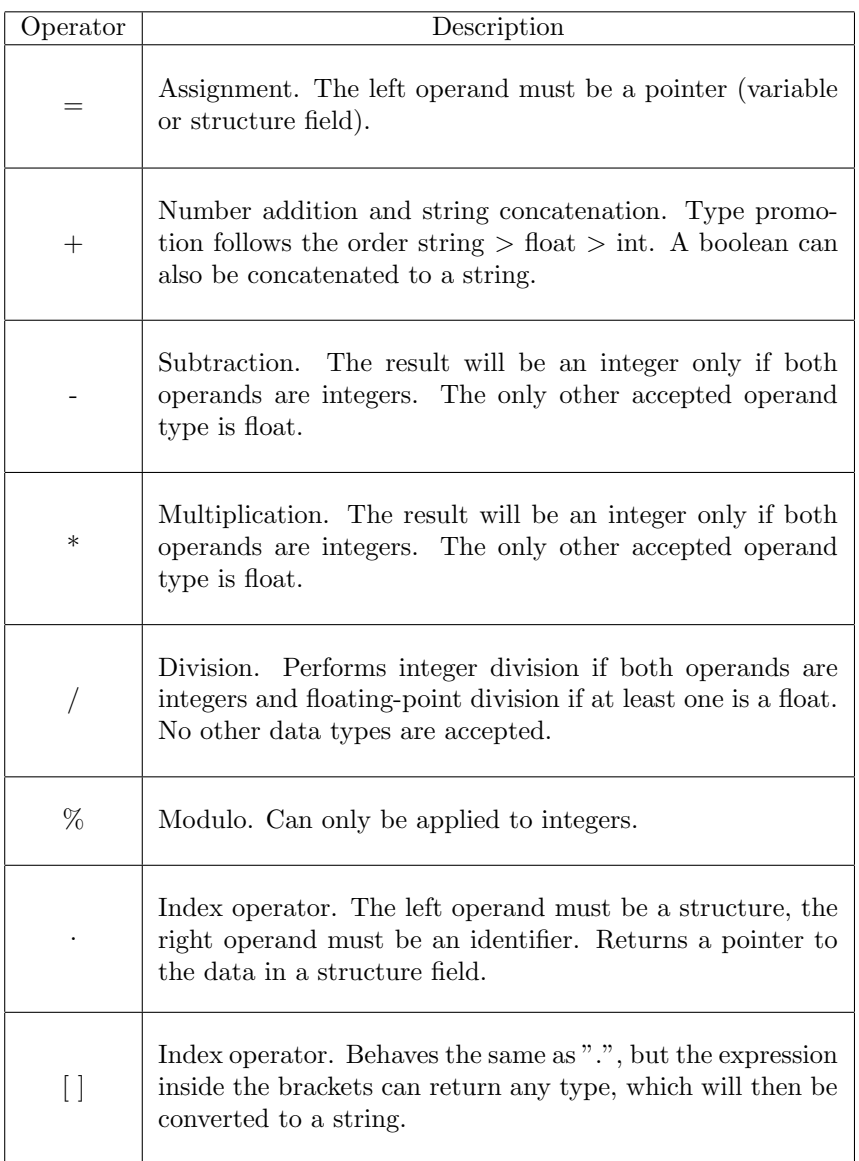

Table 1: SRL operators - part 1

<span id="page-15-0"></span>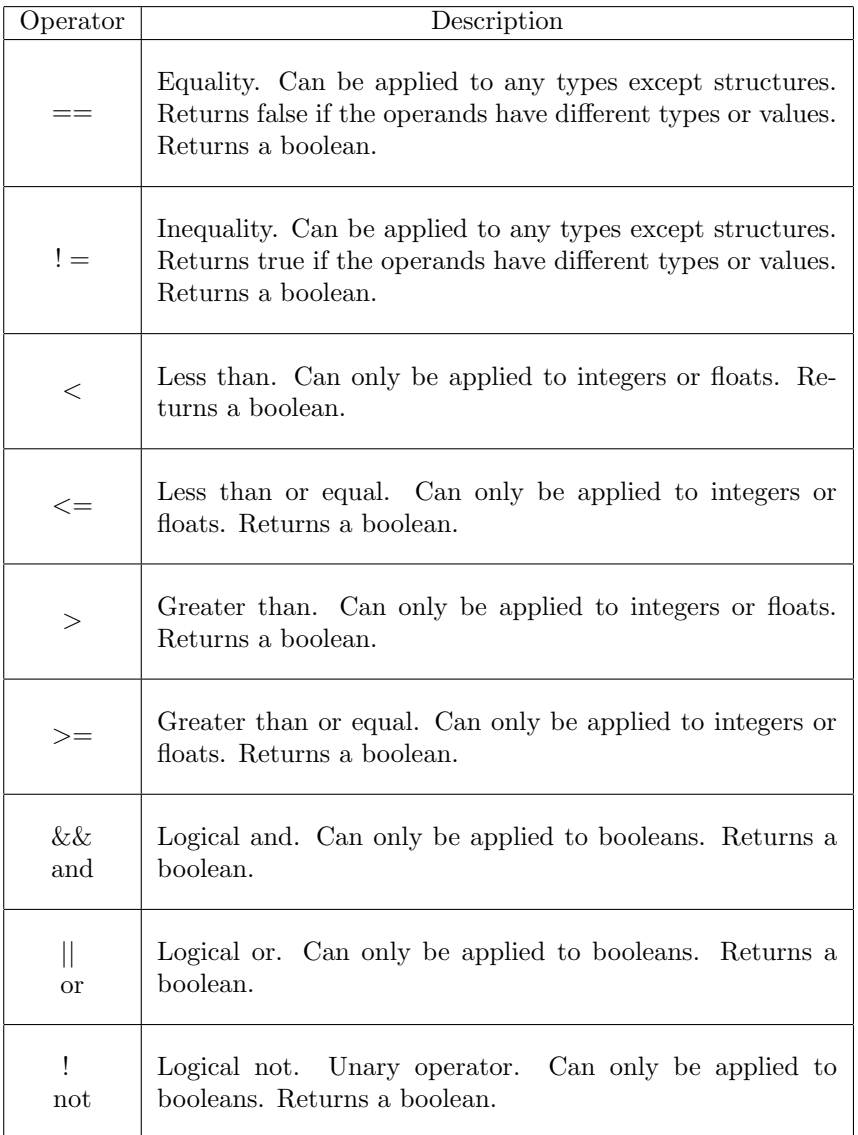

Table 2: SRL operators - part 2

<span id="page-16-0"></span>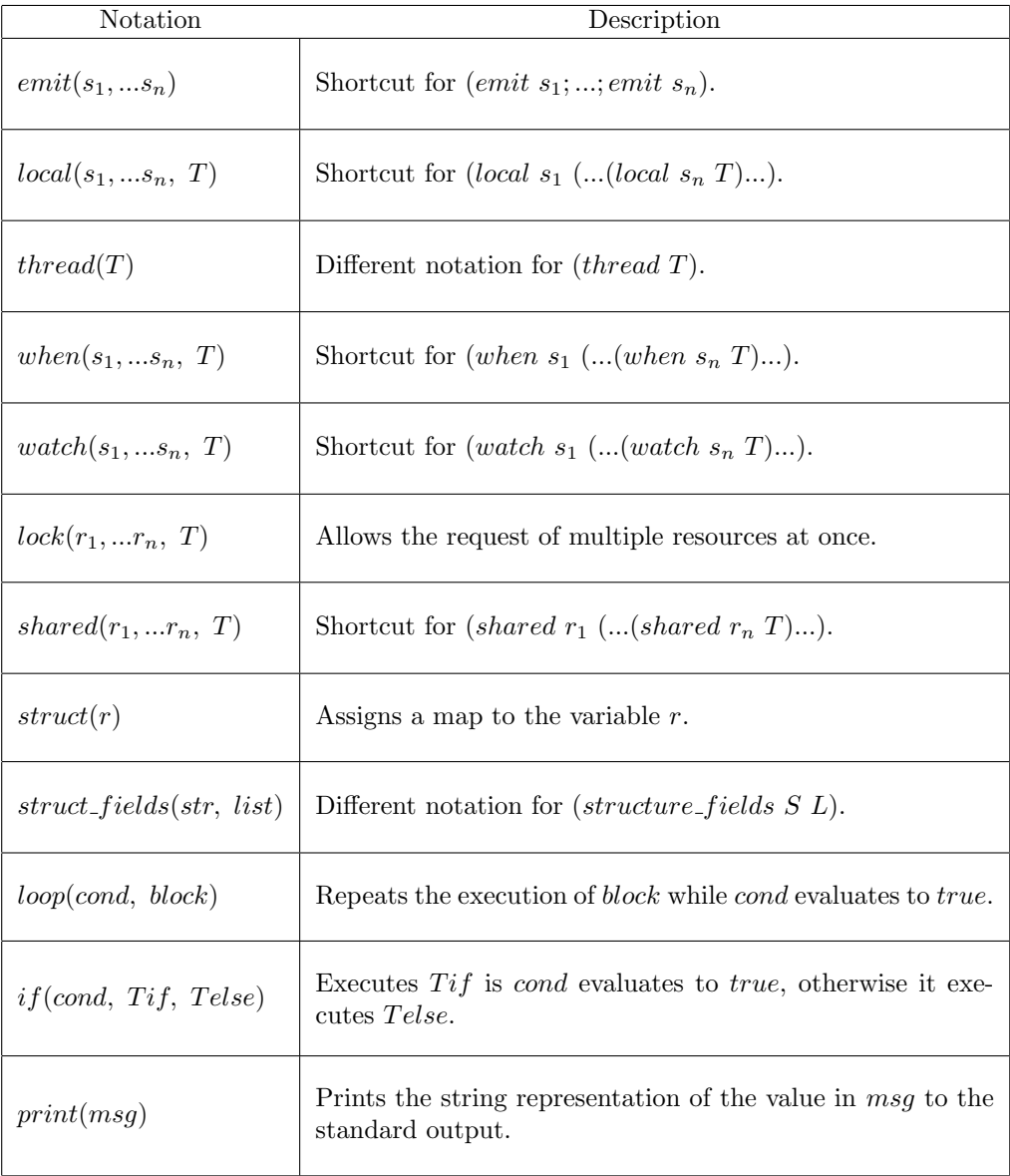

Table 3: SRL constructs

```
// The standard library of the Synchronous Reactive
// Language :
let a \text{wait}(s) = \text{when}(s,());
let \, now(T) = local(s,emit(s);
    watch (s, T);
) ;
let \text{ pause}() = \text{local}(s, \text{ now}(\text{await}(s))));
let \; exit(s) = (emit(s);pause ( ) ;
) ;
let trap(s, T) = local(s,watch (s, T);
) ;
let present(s, Tif, Telse) = local(t,th re ad (
         watch ( s ,
              pause ;
              thread(Telse);emit(t);) ;
    ) ;
    now (
         await(s);thread(Tif);emit(t););
    await(t);
);
```
Figure 5: SRL standard library: "stdlib.srl"

# <span id="page-18-0"></span>3.1.3 The Grammar

The resulting language can be described with the following grammar:

• The following tokens are ignored wherever they are matched:

WHITESPACE ::= " " | "\t" | "\n" | "\r";<br>COMMENT ::= "//" ("["\n", "\r"])\*;  $::=$  "//" ("["\n", "\r"])\*;

• The following tokens are accepted with priority from top to bottom:

```
IMPORT ::= "import";
SIGNAL DOMAIN ::= "signal_domain";
SHARED_DATA ::= "shared_data";
\begin{aligned}\n\text{NULL} \quad \text{:=} \quad \text{"null";}\n\end{aligned}TRUE ::= "true";
FALSE ::= "false";
LET ::= "let";
NOT ::= ("!" | "not");
OR ::= ("||" || "or" );
AND ::= ("&" " ] "and" ;COMP ::= ("==" | " !=" | " <" | " <=" | " >" | " >=" )ADDOP ::= ("+" | "-");
MULOP ::= ("*" | "/" | "%");
ID ::= ["a"-"z", "A"-"Z", "_...(["a"-"z","A"-"Z","0"-"9","_"])*;
STRING ::= "\"" ("\\" ("\\" | "n" | "r" | "\"")
                       | ~["\\","\n","\r","\""] )* "\"";
INT ::= ["0"-"9"]+;FLOAT ::= (<INT>)?"."<INT>( ("e"|"E")("+"|"-")<INT> )?;
```
• A program in this language is described by the following production rules:<br> $\frac{1}{2}$  Sigmal Depair Sha

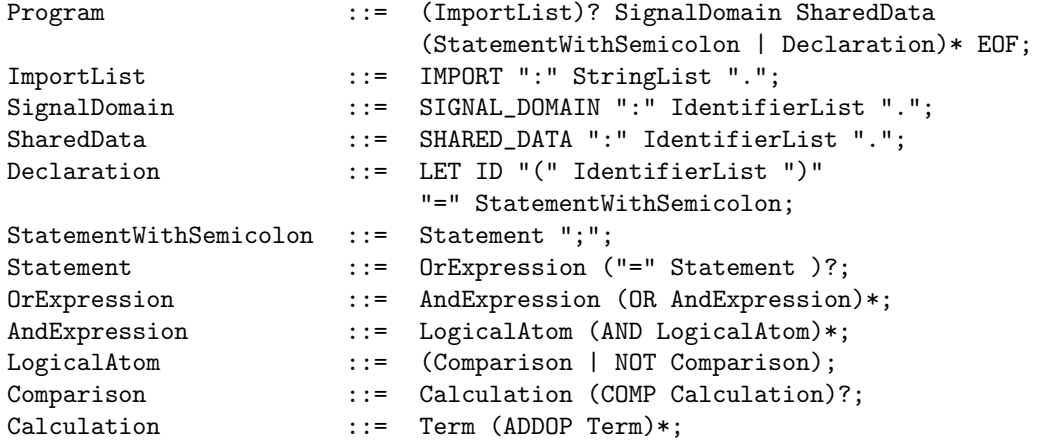

```
Term ::= Factor (MULOP Factor)*;
Factor ::= (Constant | "(" StatementSequence ")"
                      | ID (ParameterList | (Index)+ )? );
Index ::= ( "\cdot " ID | "[ " Statement "] ");
Constant ::= (INT | FLOAT | STRING | NULL | TRUE
                      | FALSE);
StatementSequence ::= Statement (";"
                      (StatementWithSemicolon)* )?;
ParameterList ::= "(" (StatementSequence
                      ("," StatementSequence)* )? ")";
IdentifierList ::= ( ID (", " ID) * )?;
StringList ::= (STRING ("," String)*)?;
```
- All functions that are implicit in the language (the redisigned constructs from section [3.1.2\)](#page-13-0) will be matched by the (Identifier ParameterList) rule in Factor.
- In this language, a library is a collection of functions written into a different file. It is described by the following production rule:

```
Library ::= (ImportList)? (Declaration)* EOF;
```
#### <span id="page-19-0"></span>3.2 Implementation

To achieve actual parallelism, the *Thread* class from the Java standard library is used to run program instructions on different processor cores. To synchronize these threads in the manner described by the model in [\[3\]](#page-47-4), the Condition class, which offers mechanisms for suspending and activating threads, is used in combination with RxJava constructs. The two components of the model that are depended on by a multitude of other components, such that they can conform to the Observer Pattern, are the signal environment and the scheduler. These two components will act as Observables and the threads will act as Observers. The two events that require propagation are signal emission and instant transition. The signal environment will notify threads whenever signals are emitted, while the scheduler will keep count on the number of active threads and, once they are all suspended, notify them about the transition into the next instant.

#### <span id="page-19-1"></span>3.2.1 Abstract Syntax Tree

JavaCC [\[15\]](#page-48-6) was used to generate a parser for the grammar described in section [3.1.3.](#page-18-0) This parser will produce an abstract syntax tree in the form of an object of class *Program*, that can execute the instructions described in the parsed code-file. An abstract syntax tree [\[12\]](#page-48-7) is an intermediate representation that captures the essential structure of the source code in a tree form, while omitting unnecessary syntactic details.

In order to encode program instructions, a common interface must be made for all program statements. The Statement interface was created to serve this purpose. Every subclass of Statement must implement the execute method that takes a SignalGuard and a translation table as parameters and returns an  $Object.$  The  $SignalGuard$  object is responsible for managing the execution flow in relation to the environment (signals and resources). Its characteristics are discussed in detail in section [3.2.3.](#page-24-0) The translation table maps a String (the name of a variable) to its corresponding Statement. This is needed because statements can change names when passed to functions. For example, in the following code snippet, the s variable inside foo needs to be translated to the global signal a:

signal\_domain: a. let  $f \circ \circ (s) = \text{emit}(s)$ ; foo  $(a)$ ;

All statements must return something, but it can be of any type, since Object is the superclass of every other class in Java. This is particularly useful for statements such as mathematical operations, but all Statement subclasses are subjected to this requirement to allow for future extensions - such as function return values for example. The classes that implement the Statement interface are:

- Statement Sequence contains a list of Statement objects. Its execute method will execute each statement in the list, making use of the executeStatement method in SignalGuard (see [3.2.3\)](#page-24-0). This is necessary because the execution of a StatementSequence can be paused or aborted after or during any Statement in the list. The method returns null, but this can be changed to extend the language to allow the assignment of lambda functions to variables.
- Identifier represents the name of a variable. It offers a translate method that will return the statement corresponding to the variable name in the provided scope (translation table). Its execute method will construct a FunctionCall object and call execute on it.
- *Parameter* binds a *Statement* object to a translation table. This is needed because function parameters have to use the scope of the caller, for example:

```
// this code emits signals a and b
signal\_domain: a, b.let f \circ \circ (b, T) = (emit (b); // emits a (passed as parameter)
    T(); // T is evaluated to emit(b),
           // but b refers to the global signal,
           // not the local variable b
);
\text{foo}\left(\text{a}, \text{ emit}\left(\text{b}\right)\right);
```
- Value holds a value of any type  $(Object$  type) and its execute method returns it. It is used for constants and data variables (pointers). The empty statement () is encoded as a  $Value$  object that holds *null*.
- Function Call represents an identifier followed by a list of parameters. At this stage, the parameters are of type Statement, and are not yet bound to a scope. The *execute* method will translate the *Identifier* and call execute on the obtained *Statement* if it is a *Parameter* or a *Value*. The former is useful for when a function or a *StatementSequence* is passed as parameter, while the latter is simply necessary because of how the  $Identifier$  class is designed. If the translation result is an *Identifier*, then a function is called through the method *call Function* in class  $Program$  (explained in detail further in this section). Because parameters might be passed to a Parameter object, which could pass them on to an *Identifier*, all 3 classes that implement function calls, *Identifier*, *Parameter* and *FunctionCall*, also offer an execute method that takes in a list of parameters (Statement objects) as an additional argument. This also implements the partial function calls described in section [3.1.2.](#page-13-0)
- ThreadedStatement used to run a scope bound Statement (a Parameter) on a different thread. Upon instantiation, a new SignalGuard is created, since new threads do not carry on the constraints (when, watch or lock) of their parent threads. The execute method will register a new thread with the program's *Scheduler* (see section [3.2.2\)](#page-22-0), then start a new thread that will execute the bound Statement with the new SignalGuard.
- BinaryOperation is actually an abstract class that acts as a superclass for the implementations of the operators described in section [3.1.1.](#page-11-2) It contains two data fields of type Statement, and offers two methods for returning the result of each operand by calling their respective execute methods. The classes that derive from BinaryOperation are: Assignment, IndexOperation, Addition, Subtraction, Multiplication, Division, Modulo, Equality, LessThan, GreaterThan, LogicalNot, LogicalOr, LogicalAnd.

A *Program* will store the functions that are implicitly defined within the language, as well as the functions defined using the let construct, in a data field called functions, which maps a function name to its corresponding implementation. The interface  $FunctionDefinition$  was created to be implemented by all classes that encode function implementations. These derived classes must offer a call method that takes as parameters a SignalGuard and a list of Parameter objects.

The  $UserFunctionDefinition$  class is used to encode functions defined with the let construct. It has two data fields: a list of names for the function parameters and a *Statement* object encoding the function body. Its *call* method, which implements the function call from the  $FunctionDefinition$  interface, will create a new translation table for the local scope of the function, then pass it to the execute method of the Statement representing the function body, along with the SignalGuard argument. When creating the translation table, the function will start from the global scope, which can be retrieved by calling the method getGlobalScope on the SignalGuard argument, which in turn uses the getGlobalScope method in Program. A local structure referred to by the identifier here is added to allow local function computations. This version of the table will then be extended by mapping every name in the list of parameter names to its corresponding *Parameter* object from the list passed as argument to call. All naming conflict are solved by overwriting, for example:

```
signal\_domain: a, b, c.let foo (s, s, s) = \text{emit}(s);foo(a, b, c); // emits c
```
The encodings of functions that are implicitly declared within the language are described in detail in section [3.2.5.](#page-29-0)

The *Program* object will store all the program statements in a ThreadedStatement object, so that the interpreted program will run on a different thread than the main thread of the interpreter. This separation is required because when all program threads block, another thread needs to perform the transition from one instant to the next. Once the *Program* object is constructed, calling execute on it will run the encoded instructions. This function consists of a loop that samples the input signals, executes one instant (the program is run until all threads block), then outputs all the signals from the signal interface that were emitted during that instant. In the current implementation, the interpreted program will use the input and output streams of the interpreter.

#### <span id="page-22-0"></span>3.2.2 Scheduler

The *Program* object also contains a *Scheduler* object. This object is responsible for assessing when an instant has ended, perform the transition from one instant to the next, and implement the synchronized locking mechanism described in section [3.1.1.](#page-11-2) The *Scheduler* class contains the following data members:

- $threadOrder$  an ordered list that holds the ID's of the threads that make up the interpreted program, ordered from the highest to the lowest priority (see the priority function in section [3.1.1\)](#page-11-2)
- *threads* a table that maps each thread id to relevant information about the thread, such as its number of children, its parent id, its corresponding SignalGuard object and the list of resource requests. All this is needed to establish the priority of the threads and handle their resource requests.
- resources a table that maps each resource (pointer) to whether it is available or currently owned by a thread
- activeThreads a counter for the number of active threads in the implemented program
- *instantLock* a lock used to synchronize the methods of the *Scheduler* class, which modify the number of active threads, the thread data and the requests and ownership of resources
- endInstantCondition a condition variable that uses the *instantLock*. The scheduler thread (the main thread of the interpreter) will sleep on this condition until the  $activeThreads$  counter reaches 0. When that occurs, the scheduler thread is notified to wake up and perform the transition to the next instant.

To perform its attributed tasks, the Scheduler class offers the following methods:

- registerThread places a new entry in the threads table and the threadOrder list. For the former operation, the priority of the new thread is calculated, based off of its parent, then its id is placed at the correct position in the list.
- deregisterThread called by a thread once it finishes execution. It simply removes the entries in *threads* and *threadOrder* corresponding to said thread. It also decrements its parent's number of children, if the parent is still present in the threads table.
- increment  $ActiveThreadCount$  increments  $activeThreadS$ . This method should always be called by the thread that is about to spawn or awake another, not by the thread that is spawned or awoken. This is required to avoid the case where  $activeThreads$  reaches 0 before the awoken thread can call *incrementActiveThreadCount*.
- decrement  $ActiveThreadCount$  decrements  $activeThread$ . If *activeThreads* reached 0, then the *signal* method of endInstantCondition is called to signal the scheduler thread to wake up.
- requestResources appends a list of resource requests to the calling thread's list of requests in the thread table
- releaseResources takes a list of resources (pointers) as parameters and sets their state as available in the resources table
- nextInstant causes the calling thread to sleep until the number of active threads in the interpreted program reaches 0. When that happens, the distributeResources method is called to handle resource requests. If any threads were awoken, the current thread is again put to sleep and the same actions are executed upon wakeup. If no threads awaken, which means that no threads are waiting on lock statements, the function will perform the actions associated with the end of the instant, then terminate. This function was designed to be called by the scheduler thread. The actions associated with the end of the instant are passed as a parameter of type Runnable and are executed by calling run on it.

• distributeResources - goes through the request lists of the registered threads in the order of their priority (their order in the threadOrder list) and grants, for each thread, either all the requests, if all the requested resources are available, or none.

The *Program* class contains a data field of type  $Publishedscriptbreak Subic$  (see section [2.3\)](#page-8-0) called endInstantSignaler and offers a method called subscribeToInstantSignaler that allows Observers to subscribe to it. Each thread's SignalGuard will subscribe to this Subject upon construction. The function execute in Program will call nextInstant on the Scheduler data field to execute an instant of the interpreted program. The actions associated with the end of an instant (passed as a parameter of type Runnable) are:

- 1. Print the output.
- 2. Have endInstant Signaler notify its subscribers that the instant has ended and present them with the current signal environment. This needs to be done before resetting the environment so that threads can abort their activated watch statements.
- 3. Reset the signal environment (make all signals absent).

#### <span id="page-24-0"></span>3.2.3 Signals

The signal environment (Def. [2\)](#page-5-1) is encoded by the  $signalTable$  data field in class  $Program$ , which is an instance of class  $SignalTable$ . This class was designed as a wrapper class that appends the functionality of an Observable to a  $Map$ . This class consists of a table that maps signal names to boolean values (present or absent) and a Subject that allows Observers to subscribe and react to changes in the signal table. The type of Subject used here is  $BehaviorSubject$  (see section [2.3\)](#page-8-0). This will ensure that subscribers are presented with the state of the signal environment at least once, even when no changes occur during subscription, which is useful for the case when a thread subscribes to wait on a signal that is already present. The data in the signal table can be changed via the following methods:

- put adds a mapping from a signal name to a boolean value, overwrites the existing mapping if the signal name is already in the table
- $putAll$  takes a map from signal names to boolean values as parameter and adds all its contents to the signal table
- $reset Signals$  maps all signal names in the table to  $false$  (absent)

All these methods will also cause the *BehaviourSubject* to notify its subscribers and present them with the modified signal environment. For observers to subscribe to it, the *SignalTable* class offers a *getObservable* method, which the threads can access via the  $subscribedToSignalTable$  method in *Program*.

Each thread of the interpreted program will have a SignalGuard object associated with it, that will interrupt the execution flow when the thread has to wait on some signals or resources and resume execution when the conditions are met or when a new instant starts. These object will make use of the following data members:

- environment a reference to the *Program* object, used to interact with the signal environment and the scheduler
- checks a list of the when and watch instructions which guard the execution of the current statement, along with their corresponding signals
- remaining W hen Checks the set of signals the thread is waiting on due to when instructions. When a signal becomes present it is removed from the set. At the start of a new instant, when all signals are made absent, all signals from checks that are associated with a when instruction are copied into the set. Its main use is improving performance.
- resources the list of resource locks needed for continuing execution. The thread may be holding these locks or waiting to receive them.
- hasResources a boolean that takes note on whether the thread holds all the required resource locks, or none.
- $globalScope a translation table for the global scope of the thread, used$ as starting block for the scope of a function defined with the *let* construct. The global scope of a thread contains the shared variables declared with the *shared\_data* construct as well as a *private* variable that is unique in each thread and does not require locking to access (the thread it corresponds to always holds its lock).
- signalTableSubscriber the Disposable object obtained when subscribing to the signal environment, used to unsubscribe when no longer waiting on signals.
- endInstantSubscriber the Disposable object obtained when subscribing to the scheduler for notifications about instant transitions, used to unsubscribe when the thread finishes execution.
- $\bullet$  blockCondition the condition variable used to wait on signals or resources
- $lock -$  the lock used by  $blockCondition$ , also used to synchronize some methods that may be called from different threads
- stopCount the number of instruction blocks guarded by nested when and watch instructions to abort due to an activated watch instruction

When a *Statment* object has to run a set of instructions, as is the case with *StatementSequence* or with a *loop* instruction, they have to use the executeStatement method offered by SignalGuard, because the instruction block may contain instructions that affect the execution flow, such as when, watch and lock. This method takes the *Statement* object to be executed and the translation table encoding its scope as parameters. Before calling the execute method on the received *Statement* object, the method will perform the following checks and take action accordingly:

- 1. If the set of remaining when checks is not empty and  $stopCount$  is 0, then the thread needs to wait for some signals to become present before execution can proceed. To do so, the private method  $waitOnSignalTable$  is called to subscribe to the signal environment through the  $subscript ETSiqn$  $aTable$  method in *Program*. This method takes a callable as parameter, to call when the signal environment changes, for which the SignalGuard object will pass its checkW hen method. Because the signal environment uses a BehaviourSubject to notify its subscribers, the checkW hen method will be called once upon subscription and then every time the signal environment changes. This happens either when a signal was emitted or when all signals were reset at the end of the instant. The Subject will pass a view of the signal table to the checkW hen method so that it can remove all the fulfilled when checks from the remainingW henChecks set. If the initial call removes all the checks from the set, the  $waitOnSignalTable$ method allows execution to continue without waiting. Otherwise, the method will block the current thread by using the wait method of the condition variable *blockCondition*, until the number of remaining when checks reaches 0 or until stopCount differs from 0. In both these cases, the checkW hen method will use the signal method of blockCondition to wake up the sleeping thread. Once execution is allowed to continue, the SignalGuard will unsubscribe from the signal environment by calling dispose on its signalTableSubscriber field.
- 2. If stopCount differs from 0, no waiting will occur and the execution of the Statement object is skipped. A stopCount greater than 0 means that the current instruction has been aborted by a watch instruction.
- 3. If the boolean value has Resources is false, then the SignalGuard object will use the the *waitOnResources* method to register its resource requests with the scheduler (via the *requestResources* method) and the wait on *blockCondition* until these requests are met. When the scheduler grants resources to a thread, it calls the grantResources method of the SignalGuard object corresponding to that thread. This method will set has Resources to true and signal the sleeping thread to wake up.

The aforementioned methods waitOnSignalTable and waitOnResources will first call the *decrementActiveThreadCount* method of *Scheduler* before putting the thread to sleep, while the methods checkW hen and grantResources will call *increment ActiveThreadCount* before notifying the thread to wake up.

The SignalGuard class also offers the following methods for adding elements to the collections of signal checks and needed resources before executing a Statement:

- executeWhen
- executeW atch
- executeLock

The methods executeWhen and executeLock will also release the resource locks held by the thread before proceeding with the condition checks and statement execution. executeLock will also release the resources that are relevant to its call after the associated instruction block is completed or aborted. This way, a nested *lock* instruction will only release its share of resources.

The SignalGuard also performs the termination of instruction blocks within activated watch instructions. Upon construction, all SignalGuard objects subscribe to the scheduler via the *subscribeToInstantSignaler* method offered by the *Program* class, in order to receive notifications about transitions from one instant to the next. The Callable object passed to this function, to be called when the instant changes, is the *nextInstant* method of the subscribing SignalGuard object. The Scheduler object will call this method at the end of each instant, and pass the signal environment to it, it is reset. This allows threads to consider which watch conditions were satisfied during that instant, and abort their corresponding instruction blocks. The *nextInstant* method will search the checks list for the first activated watch instruction. According to the abort function described in section [2.2,](#page-5-0) Def. [3,](#page-7-0) a watch instruction is activated when the its corresponding signal is present and all the *when* instructions it is nested within are activated (their corresponding signals are also present). This is why the checks list preserves the order in which these instructions are nested within each other. If an activated *watch* instruction is found, *stopCounter* will be set to the number of checks that need to be removed from the list (from last to first, like a stack) so that the activated watch instruction is removed. While stopCount is greater than 0, the calls to executeStatement will not wait, nor execute the associated Statement. At the end of their execution, both executeW hen and executeW atch functions will remove their checks from the list and decrement *stopCount* accordingly. This way, all the remaining instructions in the block associated with the top-most activated watch instruction, including nested watch and when instructions, will be skipped.

#### <span id="page-27-0"></span>3.2.4 Data Types

The non-signal variables of this language, encoded by  $Value$  objects in the abstract syntax tree, will behave similarly to those in Java, in the sense that they all represent pointers to the data. In order to implement these pointers, that also limit the access to their data to at most one thread at a time, the LockedPointer class was designed as a wrapper around the objects used for the data types of the language. A *LockedPointer* object will consist of an owner id,

which holds the id of the thread that currently has the resource lock, and a value, representing the referenced data, which is of type Object, so that it can refer to any type of data. The methods  $getValue$  and  $setValue$  restrict access to the data such that they throw an error when run by a thread that isn't the owner. Since a variable can contain a structure (produced by the *struct* construct), and all the structure fields are also *LockedPointer* objects, all pointers within a structure need to have a common owner. This is done by having all pointers share the same *OwnerId* value, which is basically a wrapper around an integer variable, used to allows both sharing and modification. When the scheduler grants the lock of a resource to a thread, it'll call the  $setOwner$  method on the corresponding *LockPointer*, and pass the id of the thread that is receiving the lock. This method will set the value of the owner id for the object on which it was called, which will also affect all other *LockPointer* objects that are within the same structure.

The data primitives present in the language are integers, floating point numbers, boolean values, strings and structures. In order to implement them, it is sufficient to use the *Integer*, *Double*, *Boolean*, *String* and *HashMap* classes respectively, all present in the Java standard library.

A structure is implemented as a map from string values, representing the names of the structure fields, to *LockedPointers*. When adding a field to a structure, the new *LockedPointer* object needs to be constructed via the factory method  $makeWithin Struct$ , so that it uses the same  $OwnerId$  object as the rest of the structure. The function sameStructure offered by the LockedPointer class can be used to check if two pointers belong within the same structure. Structure assignment to variables or structure fields, which would cause multiple pointers to reference the same data, is only allowed if the pointers are within the same structure. This is needed in order to disallow code that bypasses the deterministic locking mechanism, such as:

```
signal_domain: .
sared_data: a, b.
lock(a,struct(a);struct(a.x);\lceil \operatorname{lock}(b,b = a.x; // error
    );
    a.x.y = 0; // would modify b
) ;
```
### <span id="page-29-0"></span>3.2.5 Language Constructs

The language constructs are split into two categories: the ones that are used by the parser to interpret the code and build the abstract syntax tree and the ones that are implemented by classes that implement the  $FunctionDefinition$ interface.

The former category consists of the following constructs:

- *import* The files mentioned with this construct will be parsed using the library grammar rule described in section [3.1.3](#page-18-0) and all the function definitions will become entries in the *functions* table in *Program*.
- $signal\_domain$  The identifiers listed with this construct will become keys in signalT able
- $shared\_data$  The identifiers listed with this construct become  $LockedPointer$ objects stored in the table for the global scope of the program
- $\bullet$  *let* The parser will encode the functions declared with this construct as  $UserFunctionDefinition$  objects and store them in the functions table in Program
- The various operators described in section [3.1.1](#page-11-2) are parsed into objects from classes that extend the BinaryOperation class. Each operation has its own class.

The latter category contains the following constructs, each having an associated class that implements  $FunctionDefinition:$ 

•  $emit$  - Encoded as an instance of the  $EmitFunctionDefinition$  class, its call method expects a list of Parameter objects that contain Identifier objects which translate to signal names. It will then pass each signal name to the *emitSignal* method from class  $Program$ , setting them as present in the signal environment.

- local Encoded as an instance of the  $LocalFunction$  Definition class, its call method expects a list of Parameter objects that contain Identifier objects, except for the last one, which should contain the instruction block to be run. It will then use the  $addLocalSignal$  method in class  $Program$ , which will produce a new signal name and add an entry for it into the signal table. The generated names will contain the symbol  $"\#$ , followed by a number, in order to avoid name clashes with user-declared signals. New translation rules are introduced into the translation table of the last Parameter object, in order for the identifiers of the locally declared signals to be mapped to the newly generated names. The last *Parameter* is then executed.
- thread Encoded as an instance of the  $ThreadFunctionDefinition$  class, its call method expects a list containing a single *Parameter* object. This object is used to construct a ThreadedStatement object, whose execute method will execute the *Parameter* object in a different thread.
- when Encoded as an instance of the  $When FunctionDefinition$  class, its call method expects a list of *Parameter* objects that contain *Identifier* objects, except for the last one, which should contain the instruction block to be run. It then uses the *translate* method from the *Identifier* class to obtain the signal names, which will get passed to the executeWhen method of *SignalGuard* together with the instruction block to be executed.
- watch Encoded as an instance of the  $WatchFunctionDefinition$  class, its call method expects a list of Parameter objects that contain Identifier objects, except for the last one, which should contain the instruction block to be run. It then uses the *translate* method from the *Identifier* class to obtain the signal names, which will get passed to the executeW atch method of *SignalGuard* together with the instruction block to be executed.
- shared Encoded as an instance of the  $LocalFunctionDefinition$  class, its call method expects a list of *Parameter* objects that contain *I dentifier* objects, except for the last one, which should contain the instruction block to be run. It will then construct a new *LockedPointer* object for each Identifier, and introduce new entries into the translation table of the last *Parameter* object so that the identifiers are mapped to *Value* objects containing the newly constructed *LockedPointer* objects. Lastly, the method declareResources from class Scheduler is used to register the new shared resources with the scheduler.
- lock Encoded as an instance of the  $LockFunctionDefinition$  class, its call method expects a list of *Parameter* objects that contain *Value* objects, except for the last one, which should contain the instruction block to be run. It then uses the *execute* method on the *Parameter* objects that refer to the shared variables to obtain the *LockedPointer* objects

representing the resources to be locked. These will get passed to the executeLock method of SignalGuard together with the instruction block to be executed.

- struct Encoded as an instance of the  $StructFunctionDefinition$  class, its call method expects a list containing a single *Parame-ter* object, which in turn should contain a Value object. The execute method of the *Parameter* object is run to obtain the *LockedPointer* object that will store the structure. A new  $HashMap$  object, which maps strings to LockedPointer objects, is constructed and passed to the  $setValue$  method of the *LockedPointer* received as parameter.
- $struct_{fields}$  Encoded as an instance of the  $StructFieldsFunctionDefi$ nition class, its call method expects a list containing exactly two  $Parame$ ter objects, which in turn should contain Value objects. The execute methods of the *Parameter* objects are run to obtain the two *LockedPoin*ter objects, the first one being a structure and the second one being the pointer that will store the resulting list. The fields of the structure are retrieved by using the keySet method on the map that encodes it. A structure that imitates an array-list is then constructed and stored in the second *LockedPointer* object. The names of the fields of the first structure are stored as strings in this list.
- if Encoded as an instance of the *IfFunctionDefinition* class, its *call* method expects a list containing exactly three *Parameter* objects. The first one should contain a *Value* object representing the condition, the second one should represent the instruction block to be run if the instruction is true and the third one should represent the instruction block to be run if the condition is false. The execute method will be called on the first Parameter object to obtain the value of the condition. This value should be of boolean type, and, based on its truth value, one of the remaining two parameters is executed.
- loop Encoded as an instance of the  $Loop FunctionDefinition$  class, its call method expects a list containing exactly two *Parameter* objects. The first one should contain a *Value* object representing the condition, the second one should represent the instruction block to be run. Inside an infinite loop, the first parameter is executed to obtain the value of the condition, which is expected to be of boolean type. If this value is true, the second parameter is executed and the loop starts from the beginning. If the condition is *false*, the loop is aborted. The *loop* instruction can also be aborted by an enclosing watch statement. To account for this, the method isAborted of SignalGuard is called before each iteration of the loop. If it returns *true*, the loop is aborted.
- print Encoded as an instance of the  $PrintFunction$  Definition class, its call method expects a list containing a single *Parameter* object, which in turn should contain a  $Value$  object. The execute method of the  $Parameter$

object is run to obtain the *LockedPointer* object that contain the data to be printed. In order to preserve the deterministic property of the language, this function needs to obtain the lock of the output stream before writing to it. The resource pointer is obtained through the getGlobalScope method from *SignalGuard*. This is then passed to the *executeLock* method of the guard, together with a  $PrintWithLock$  statement that will print the data once the guard executes it.

# <span id="page-32-0"></span>4 Evaluation

## <span id="page-32-1"></span>4.1 Implementation of the Basic Model

This section covers the relation between the operational semantics of the initial model, presented in section [2.2](#page-5-0) and the behaviour of the interpreter. When discussing this relation, a translation needs to be made between the program states described by these semantics, and the states of the interpreter. Furthermore, it has to be shown that the interpreter also follows the presented transition rules, so if the model semantics describe a transition from program state  $A$  into program state  $B$ , then the interpreter needs to transition from the translation for state  $A$  into the translation for state  $B$ . The operational semantics for the language construct are described by the rules [1-](#page-6-0)[16](#page-7-1) and the definition of the abort function (Def. [3\)](#page-7-0) from section [2.2.](#page-5-0)

$$
\overline{((),\ E)\Downarrow^{\emptyset}((),\ E)}\ \ (rule\ \ 10pt \ (rule\ \ 1)
$$

Rule [1](#page-6-0) describes the terminated thread, which is interpreted as the completion of a call to the execute method of a Statement object. Once the execute method returns, the instruction represented by the Statement object can be considered completed, which is denoted in the model as the terminated thread, "()".

$$
\frac{(T_1, E) \Downarrow^{P_1} ((), E_1), (T_2, E_1) \Downarrow^{P_2} (T', E')}{((T_1; T_2), E) \Downarrow^{P_1 \cup P_2} (T', E')}
$$
\n
$$
\frac{(T_1, E) \Downarrow^{P} (T', E'), T' \neq ()}{((T_1; T_2), E) \Downarrow^{P} ((T'; T_2), E')} \text{ (rule 7)}
$$

Rules [6](#page-6-1) and [7](#page-6-2) describe the behaviour of the sequential composition of instructions. This composition is converted by the parser into a StatementSequence object, which contains an ordered list of Statement objects representing the sequential instructions. The execute method of StatementSequence will call the execute method of each Statement in the list, one by one, in their respective order. The transition in rule  $6$  is implemented by the fact that after an instruction has terminated, the execution of the next one in the list will begin. The transition in rule [7](#page-6-2) is implemented by the fact that an instruction will not be executed unless it is the first one in the list, or the previous instruction has finished execution (the execute method returned).

The constructs used in the following rules are interpreted as  $FunctionCall$ objects, whose execute methods will use the  $callFunction$  method in  $Program$ to run the *call* method of the *FunctionDefinition* objects that match the function identifiers.

$$
\frac{A(x) = T, ([s/x]T, E) \Downarrow^{P} (T', E')}{(A(s), E) \Downarrow^{P} (T', E')} \text{ (rule 2)}
$$

Rule [2](#page-6-3) describes the execution of a thread that requires parameters, modelled by the interpreter via the method call in class  $UserFunctionDefinition$ . The parser will produce a *UserFunctionDefinition* for each function declared via the *let* construct, and store them in the *functions* table within the *Program* object. This models the premise  $A(x) = T$ , where A is the function identifier, x is a parameter and  $T$  is the function body, stored as a *Statement* object. When the statement  $A(s)$  is executed, the call method of the corresponding  $UserFunctionDefinition$  will first produce a translation table that maps the parameter names to their values. Afterwards, it will pass this translation table to a call to the execute method of the Statement encoding T, effectively running the instruction  $[s/x]$ . This way, as described by transition rule [2,](#page-6-3) the state reached by running the instruction  $A(s)$  will coincide with the state reached by running the instruction  $T$  in which the identifier  $x$  was replaced by  $s$ .

$$
\overline{((emit\ s),\ E)\Downarrow^{\emptyset}((),\ E[s:=true])} \ \ (rule\ \beta)
$$

Rule [3](#page-6-4) describes the behaviour of the emit construct. This construct is modelled by the *call* method in  $EmitFunctionDefinition$ , which will map the signal passed as argument to true in the  $signal Table$  in the  $Program$  object, then terminate. As  $signal Table$  represents the signal environment, the execution of the (emit s) instruction will lead to a state equivalent to ((),  $E[s := true]$ ), where  $E$  is the initial mapping within signalTable.

$$
\frac{s' \notin dom(E), ([s'/s]T, E \cup \{s' \to false\}) \Downarrow^{P} (T', E')}{((local s T), E) \Downarrow^{P} (T', E')} (rule 4)
$$

Rule [4](#page-6-5) describes the behaviour of the local construct, which is modelled by the interpreter via the method *call* in class  $LocalFunction$ . This method will first create a new unique name for the local signal via the method addLocalSignal in Program. This models the premise  $s' \notin dom(E)$ . The method will then produce a translation table that maps the local signal identifier to the newly created identifier and pass it to a call to the execute method of the Statement encoding T, effectively running the instruction  $\frac{s'}{sT}$ . This way, as described by transition rule [4,](#page-6-5) the state reached by running the instruction (local s  $T$ ) will coincide with the state reached by running the instruction  $T$  in which the identifier s was replaced by a new, unique identifier.

$$
\overline{((thread T), E) \Downarrow ^{\{|T|\}} ((), E)} \quad (rule 5)
$$

Rule [5](#page-6-6) describes the behaviour of the thread construct, which is responsible for the parallel composition of instructions. The instruction  $(thread T)$  will spawn another thread to run the instruction  $T$  in parallel, then terminate. This is modelled by the interpreter via the call method in class  $ThreadFunctionDefi$ nition, which constructs a  $ThreadedStatement$  object that encodes the instruction block T. Calling the execute method on a ThreadedStatement will start a new Java Thread, [\[16\]](#page-48-8), that executes the *Statement* object encoding  $T$  in parallel with the other threads.

$$
E(s) = false
$$
  
\n
$$
\overline{((when s T), E)} \Downarrow^{\emptyset} ((when s T), E) \quad (rule 8)
$$
  
\n
$$
\frac{E(s) = true, (T, E) \Downarrow^P ((), E')}{((when s T), E) \Downarrow^P ((), E')} (rule 9)
$$
  
\n
$$
\frac{E(s) = true, (T, E) \Downarrow^P (T', E'), T' \neq ()}{((when s T), E) \Downarrow^P ((when s T'), E')} (rule 10)
$$

Rules 8, 9, and 10 describe the behaviour of the when construct, which is modelled by the interpreter via the method *call* in class  $When FunctionDefini$ tion. This method will add a when check to the list of signal checks in the  $SignalGuard$  object corresponding to the current thread, then subscribe to the  $SignalTable$  object representing the signal environment. Rule [8](#page-6-7) shows that the execution will halt while the signal mentioned in the when instruction is not present. The interpreter mimics this through the use of the wait method in class Condition [\[16\]](#page-48-8), which will suspend the current thread until a different thread calls signal. Since the signal table is a BehaviorSubject [2.3,](#page-8-0) both on subscription and every time a signal is emitted, the method *checkWhen* in  $SignalGuard$  is called to check the state of the signal environment. If the required signals have become present, the execution proceeds, as indicated in rules [9](#page-6-8) and [10,](#page-6-9) otherwise the thread remains suspended, as indicated by rule [8.](#page-6-7) Rule [10](#page-6-9) shows that, although the instruction block  $T$  is executed, the transitions that compose its execution will carry the signal check corresponding to the when instruction until the terminated thread is reached. This is modelled in the interpreter by using a list for the signal checks and by having the SignalGuard object be passed to subsequent instructions, so that their execution is "guarded" by all the signals used in enclosing when and watch instructions. To adhere to rule [9,](#page-6-8) when the execution of  $T$  reaches the terminated thread, so does the when instruction, which is modelled by the removal of the corresponding check from the list.

$$
\frac{(T, E) \Downarrow^P ((), E')}{((watch s T), E) \Downarrow^P ((), E')} \text{ (rule 11)}\n\frac{(T, E) \Downarrow^P (T', E'), T' \neq ()}{((watch s T), E) \Downarrow^P ((watch s T'), E')} \text{ (rule 12)}
$$

Rules 11 and 12 describe the behaviour of the watch construct, which is modelled by the interpreter via the method call in class  $WatchFunctionDefini$ tion. This method will add a watch check to the list of signal checks in the SignalGuard object corresponding to the current thread, then execute the Statement that encodes the instruction block T. As shown by rule 12, the transitions that compose the execution of  $T$  will carry the signal check corresponding to the *watch* instruction until the terminated thread is reached. This is modelled in the interpreter by using a list for the signal checks and by having the SignalGuard object be passed to subsequent instructions, so that their execution is "guarded" by all the signals used in enclosing when and watch instructions.

$$
\frac{(T, E) \Downarrow^{\emptyset} (T, E)}{(T, E) \ddagger} \text{ (rule 13)}
$$
  

$$
\frac{\forall T \in P (T, E) \ddagger}{(P, E) \Downarrow (|P|_E, E)} \text{ (rule 14)}
$$

Rule [14](#page-7-3) defines the program transition from one instant to the next. It makes use of rule [13](#page-7-2) and the abort operation (Def. [3\)](#page-7-0). Rule [13](#page-7-2) defines the condition for a thread to be considered suspended. The only transition rules that fit this definition are rules [1](#page-6-0) and [8.](#page-6-7) In the interpreter, the Scheduler object keeps the count of how many threads are active. This count is decreased when a thread goes into waiting due to a *when* instruction or when a thread finishes the execution of its instruction block. The count is increased when a thread is spawned or when a thread is resumes execution. It can be seen that the premise  $\forall T \in P(T, E)$ ; is equivalent with the count of active threads reaching 0, which is when the *Scheduler* performs the transition into the next instant. To perform the *abort* operation, the *Scheduler* will call the nextInstant method of each *SignalGuard* object in the program, which in turn will call the  $checkW$  atch method. This method will identify the top-most activated watch instruction, in which the signal is present and all the enclosing when instructions are also activated. If an activated watch was found, the stopCount value of the corresponding SignalGuard is set to the number of when and watch instructions that need to terminate so that the activated watch will terminate. While the value of  $stopCount$  is above 0, the interpreter will skip executing statements, decrementing stopCount with each terminated when or watch instruction. The value will reach 0 once the activated watch instruction was aborted along with its corresponding instruction block.

$$
\exists T \in P \ \neg((T, E)\ddagger), \ (T, E) \ \psi^{P'} \ (T', E'), \ (P \setminus \{|T|\} \cup \{|T'|\} \cup P', E) \ \psi \ (P'', E'')
$$
\n
$$
(P, E) \ \psi \ (P'', E'')
$$

(rule [15\)](#page-7-4)

The instantaneous transitions, described by rule [15,](#page-7-4) are performed by simply letting the Java threads run until the count of active threads reaches 0.

$$
(P, E_{I,P}) \Downarrow (P', E'), O = \{s \in Int \mid E'(s) = true\}
$$
  
\n
$$
P \xrightarrow{I/O} P'
$$
  
\nwhere:  $E_{I,P} = \begin{cases} true & \text{if } s \in I \\ false & \text{if } s \in (Int \cup sig(P)) - I \end{cases}$   
\n
$$
underlined \text{ otherwise}
$$

Rule [16](#page-7-1) formalizes the input-output behaviour of a program. The input is represented by the set of signals in the interface that are present at the beginning of an instant, while the output represents the set of signals in the interface that are present at the end of the instant. In the interpreted language, the signal interface is declared using the  $signal_{d}omain$  construct. The signals declared using this construct are easily distinguishable from local signals because of their naming conventions. The names of local signals start with the symbol  $"#$ ", while signals in the interface can only start with a letter or the symbol  $"$ .". This behaviour is modelled by the interpreter via the method execute in class Program, which contains a loop that will read the input signals, set them as present in the signal environment, allow execution to proceed until the end of the instant, then print all present signals that are part of the signal interface.

#### <span id="page-36-0"></span>4.2 Parallelism

Some implementations of synchronous reactive languages, for example ReactiveML [\[11\]](#page-48-9) and SugarCubes [\[10\]](#page-48-10), translate their parallel instructions into sequential instructions, which are run on a single processor core. In this implementation, true parallelism is achieved through the use of the Thread class offered by the Java standard library. This class allows the parallel execution of program instructions on multiple processor cores. This has the benefit of speeding up the execution of instructions that do not depend on one another.

As an example, the program shown in figures [6](#page-38-0) and [7](#page-39-0) performs a bounded sum on a range of values. A bounded sum is a summation in which each addition is accompanied by a modulo operation in order to keep the result bounded to a range of values. Since this operation is associative, the program makes use of a group of worker threads that run in parallel and compute the sum over separate regions of the initial range. The threads will store their results in the shared array results, and the last thread to do so will also emit the signal DONE to notify the main thread that the worker threads have finished. The main thread will then compute the bounded sum over the elements of *results* to obtain the final answer.

To show the benefit of using true parallelism, this program is run with 1, 2, 3, and 4 worker threads on a machine with 4 processor cores, and the execution is timed. Figure [8](#page-40-0) shows the output and the execution time in the increasing order of the number of worker thread. Figure [9](#page-41-0) shows the decrease of the execution time as the number of worker threads increases.

# <span id="page-37-0"></span>4.3 Determinism

A deterministic program is a program that, given a certain input, will always produce the same output and the underlying machine will always pass through the same states.

**Definition 5.** Given a program P: P is deterministic  $\Leftrightarrow$   $\forall$  I input of P:  $(P \xrightarrow{I/O_1} P_1 \wedge P \xrightarrow{I/O_2} P_2) \Rightarrow (P_1 = P_2 \wedge O_1 = O_2 \wedge P_1$  is deterministic), where  $P \xrightarrow{I/O} P'$  represents the transition from the program state P with input I to the program state  $P'$  with output  $O$ .

A deterministic programming language is a language (set) that contains only deterministic programs.

Definition 6. Given a programming language L: L is deterministic  $\Leftrightarrow$   $\forall$  P  $\in$  L : P is deterministic

The main benefit of using deterministic languages in software development is the guaranteed avoidance of harmful non-determinism, also known as undefined behaviour, in production code. The assurance that a program is deterministic comes with the following benefits:

- 1. A deterministic program allows formal reasoning about its output and behaviour.
- 2. If a deterministic program passes a test, it will always pass that test.
- 3. Bugs are easy to reproduce and fix.

Both the original model and the presented implementation fail to fully adhere to this requirement. While the transition function for a single thread  $T$  in a signal environment  $E$  is clearly deterministic, the non-deterministic ordering of parallel operations causes the implemented language to be non-deterministic.

In the case of synchronous languages, one can discuss about a weaker form of determinism, at the level of instants. A language that has a deterministic transition function from the program state at the end of an instant to the program state at the end of the next instant will also offer the benefits of deterministic programming languages.

In the original model, although there can be multiple states to which a program can transition within an instant, they all eventually transition to a single state that marks the ending of that instant. The final state of an instant, as well as its output, can be deterministically inferred from the final state of the previous instant by applying the rewriting rules on the program threads in any arbitrary order, until no further progress can be made. The reason why this order is not relevant for either the final state or the output is because of the following characteristics of the model:

1. Signals cannot be made absent. Once emitted, a signal will be present in the environment until the end of the instant.

```
// A thread-pool demo.
import: "stdlib.srl", "array_list.srl".signal_domain: START, DONE.
shared_data: numWorkers, results.
// replace 1 with he number of worker threads:
parallelSum(1, 100000000, 100000000);let parallelSum(poolSize, workSize, sumBound) = (lock (numWorkers, results,
        numWorks = poolSize;array_list (results);
    );
    threadPool(poolSize, workSize, sumBound);
    await (DONE);
    lock (results,here. i = 0;
        here sum = 0;
        loop(here.i := results.length,here . sum =(here.sum + results [here.i]) % sumBound;here \mathbf{i} = \text{here} \cdot \mathbf{i} + 1;
        ) ;
    ) ;
    print ("Sum from 0 to"
             + (workSize -1)
            + ", bounded by "
             + sumBound + ": "
             + here . sum + "\langle n" \rangle;
) ;
```
Figure 6: parallel sum.srl - part 1

```
let threadPool(numWorkers, workSize, sumBound) = (here.chunkSize = workSize / numWorkers;
    here \text{.} \text{start} = 0:
    here . end = workSize % numWorkers + here . chunkSize;
    loop(here. start != workSize,spawnWorkerThread (here . start, here . end, sumBound);
         here. start = here. end;here . end = here . end + here . chunkSize;
    );
    emit (START) ;
) ;
let spawnWorkerThread (startVal, endVal, maxSumVal) =
    shared (start, end, sumBound,
         lock (start, end, sumBound,
              start = startVal;end = endVal;sumBound = maxSumVal;
         );
         th re ad (
             work(start, end, sumBound););
) ;
let \ work(s tart, end, sumBound) = (await (START);lock (start, end, sumBound,
         here \mathbf{r} i = start;
         here sum = 0;
         loop(here.i := end,here.sum = (here. sum + here. i) % sumBound;here \mathbf{i} = \text{here} \cdot \mathbf{i} + 1;
         ) ;
    );
    lock (numWorkers, results,
         array\_list\_push(results, here.sum);if (results.length = numWorks)emit (DONE); // all workers finished
         ,
              ( )
         ) ;
    );
) ;
```
Figure 7: parallel sum.srl - part 2

```
$ time echo "" | java −jar InterpreterSRL.jar
parallel_sum.srl
Sum from 0 to 99999999, bounded by 100000000: 50000000
Instant 0 ended. Output: DONE START
real 1m5.117s
user 1m3.544ssys \qquad \qquad 0 \text{m0.324 s}$ time echo "" | java -jar InterpreterSRL.jar
parallel_sum.srl
Sum from 0 to 99999999, bounded by 100000000: 50000000
Instant 0 ended. Output: DONE START
r e a l 0m41.352 s
user 1m20.364ssys \qquad 0 \text{m0.316 s}$ time echo "" | java −jar InterpreterSRL .jar
parallel_sum.srl
Sum from 0 to 99999999, bounded by 100000000: 50000000
Instant 0 ended. Output: DONE START
real 0m35.997s
user 1m43.276ssys 0m0.396 s
$ time echo "" | java −jar InterpreterSRL.jar
parallel_sum.srl
Sum from 0 to 99999999, bounded by 100000000: 50000000
Instant 0 ended. Output: DONE START
real \qquad 0m35.770suser 2m14.068ssys 0m0.784 s
```
Figure 8: Output of parallel sum.srl

Figure 9: Parallel efficiency example

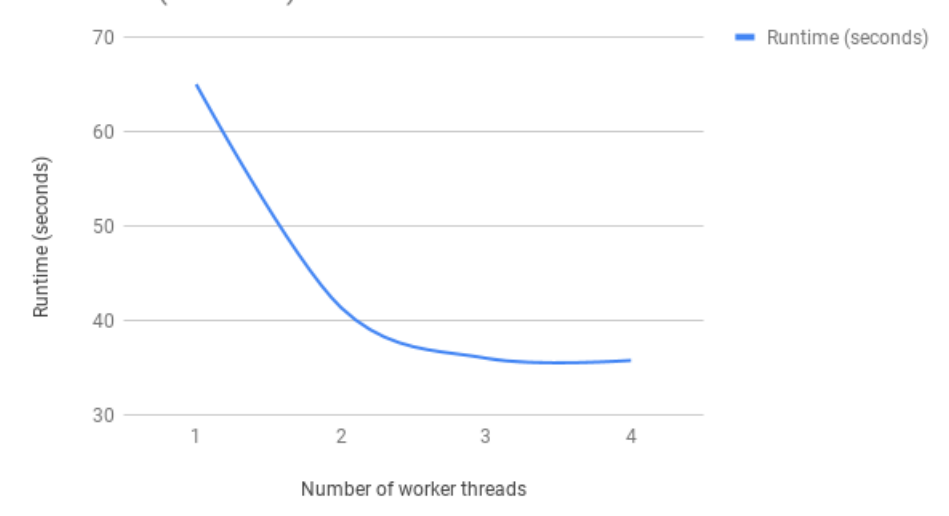

<span id="page-41-0"></span>Runtime (seconds) vs. Number of worker threads

- 2. A thread cannot react to the absence of a signal within the instant in which it is absent.
- 3. Signal emission cannot interrupt the execution of a thread within the current instant.

The combination of these properties implies that the more signals are emitted, the more progress can be made within an instant. Because of this, both the set of signals that will be emitted, as well as the state in which the threads will be at the end of an instant, can be deterministically evaluated, since one advances the other until no further progress is possible:

- 1. The signal environment is the union between the set of input signals and the set of signals emitted by activated emit instructions.
- 2. Each thread will stop in either the terminated state (), or at the first when instruction that contains a signal that is never emitted (or inputted).

Since the output of an instant is a set of signals, the signals have no value and they cannot be made absent, neither the order in which signals are emitted nor the number of times an already present signal is emitted will influence the output.

These properties also stand for the implemented language, since it follows the behaviour described by the original model. Therefore, as long as the additional constructs added to the implemented language are deterministic at the level of instants, then so is the implemented language. These additional constructs are the data variables and the operations defined on them. Since each operation is deterministic in and of itself, the only cause for non-determinism would be the order in which they occur. The order of serialized operations is inherently deterministic, and the order in which parallel operations occur is made deterministic through the use of the synchronized locking mechanism described in section [3.1.1.](#page-11-2) This means that the state of the memory values at the end of an instant can be deterministically determined from the program state, memory state and input at the beginning of the instant.

As an example, the program shown in figures [10](#page-42-0) and [11](#page-43-0) simulates a simple soda machine. The program is composed of 6 threads that loop indefinitely. One thread will react to the signal MENU by displaying the list of available beverages and their respective prices, another thread will react to the signal COIN by incrementing the credit variable, and 4 threads that will react to purchases, one for each product. If the order in which concurrent purchases are handled would be arbitrary, the program would not be deterministic. This is not the case with the implemented language, because the order in which threads access the shared variable credit is deterministic, therefore the order in which concurrent purchases are handled is also deterministic. According to the priority function defined by Def. [4](#page-12-0) in section [3.1.1,](#page-11-2) the order in which concurrent product orders are handled is TEA, COFFEE, COLA, WATER. This deterministic behaviour is illustrated in Figure [12,](#page-44-0) which shows the output of the program when all products are ordered within the same instant, emphasizing the order in which the credit variable is accessed and modified.

```
// A demo for a vending machine program.
import: "stdlib.srl".signal_domain : MENU, COIN, TEA, COFFEE, COLA, WATER.
shared_data: credit.
lock (credit,\text{credit} = 0;
    print ("Vending machine demo. Commands: \n \alphaMENU – display product list with prices \n
         COIN – increment credit \ln \ln" );
) :
th re ad (
    loop (true,
         when (MENU,
              print (\)'\nMenu: \nTEA 2\\nCOFFEE 3\\nCOLA
                  2 \ \h\text{MATER} \quad 1 \ \h\ n'' ;
         ) ;
         pause ( ) ;
```
Figure 10: vending machine.srl - part 1

```
) ;
);
th re ad (
    loop (true,
         when (COIN,
              lock (credit,\text{credit} = \text{credit} + 1;print(" \n\times current credit : " + credit+ "\n\n" );
              ) ;
         );
         pause ( ) ;
     );
);
let orderListener (signal, name, price) = thread (
    loop (true,
         when (signal,lock (credit,
                   if ( price \leq credit,
                        \text{credit} = \text{credit} - \text{price};
                        print("nYour order: " + name+ "\nRemaining credit: "
                            + \ \text{credit} + "\n\langle n" \rangle;
                   , // else :
                        print("\n\{nInsufficient credit : "+ credit + "\nPrice of "
                            + name + ": " + price + "\n\ln^n ;
                   );
              ) ;
         );
         pause ( ) ;
     ) ;
);
orderListener (TEA, "Tea", 2);orderListener (COFFEE, "Coffee", 3);orderListener (COLA, "Cola", 2);
orderListener (WATER, "Water", 1);
```
Figure 11: vending machine.srl - part 2

```
Vending machine demo. Commands:
MENU - display is play product list with prices
\text{CON} - increment credit
Instant 0 ended. Output:
COIN
Current credit: 1
Instant 1 ended. Output: COIN
COIN
Current credit: 2
Instant 2 ended. Output: COIN
COIN
Current credit: 3
Instant 3 ended. Output: COIN
MENU WATER COLA COFFEE TEA
Menu :
TEA 2\COFFEE 3$
COLA 2\WATER 1$
Your order: Tea
Remaining credit: 1
Insufficient credit: 1
Price of Coffee: 3
Insufficient credit: 1
Price of Cola: 2
Your order: Water
Remaining credit: 0
Instant 4 ended. Output: COFFEE TEA MENU COLA WATER
```
Figure 12: Output of vending machine.srl

## <span id="page-45-0"></span>4.4 Limitations

Since the interpreter described in this paper is only a proof of of concept, it has a few limitations that can be resolved with further development.

One such limitation is the lack of static semantics checks to verify the validity of a program. The current implementation will check only at runtime if the interpreted program conforms to the language semantics. This will cause invalid programs run without being rejected, in cases where execution does not reach the invalid instructions. Performing these checks dynamically also lowers the computational performance of the interpreter, since each instruction has to be validated before execution. The language semantics make it possible for programs to be fully checked at compile-time or, in the case of an interpreter, while building the abstract syntax tree. Performing these checks statically would greatly increase performance and ensure the rejection of invalid programs.

Another limitation of the interpreter is the current intermediate representation it translates the code into. While the tree-like representation was chosen for convenience and efficiency, it makes formal analysis of the interpreter itself rather difficult. A more functional representation, with a list of statements and a rewriting function, would have made the behaviour of the interpreter much more intuitive and easy to formalise.

The current limitations on both parallelism and determinism are a result of the current design, and will not be solved with further development. A compromise has to be made between the two, either by using weaker versions of both properties or by sacrificing one in favour of the other. Most implementations of SRP languages available will translate parallel composition of instructions into sequential instructions it order to preserve determinism.

The current implementation only allows the use of pure signals. This design decision was made in order to avoid the problems of non-determinism and causality cycles introduced by having to merge multiple occurrences of the same valued signal within the same instant. To extend the interpreted language in order to allow valued signals, while also preserving the current property of determinism at the level of instants, the interpreter should either only accept associative and commutative functions or apply the merging operation in a deterministic order. Following the example of ReactiveML[\[11\]](#page-48-9), in order to solve the problem of causality cycles, the merging function should only be applied after the instant has ended, when all the emitted values are known.

# <span id="page-46-0"></span>5 Comparison with Existing SRP Languages

This sections offers a general comparison between the implementation described in this paper and other existing implementations of synchronous reactive languages, namely Esterel [\[9\]](#page-48-3), ReactiveML [\[11\]](#page-48-9), and SugarCubes [\[10\]](#page-48-10).

### <span id="page-46-1"></span>5.1 Esterel

Esterel is a system-design language specialized for reactive systems. Since the implemented model is inspired by the Esterel model, the two languages behave similarly in terms of their approach to the synchronous reactive paradigm. Both languages allow for the composition of parallel instruction blocks that use signals to coordinate their execution in a deterministic fashion. They also have the same input-output behaviour and definition of what an instant is. The key difference between the Esterel model and the implemented language is the ability to instantaneously react to the absence of a signal. This introduces the problem of causality cycles, which have to be detected and disallowed by the Esterel compiler. The implemented model solves this problem by postponing the evaluation of a signal as absent within an instant until after the instant has ended. Another difference between the two languages is the way they handle the compromise between determinism and parallelism. All Esterel statements and constructs are guaranteed to be deterministic. The compiler will check the given programs and ensure they are deterministic in terms of their input responses. The determinism of instantaneous state transitions will depend on whether the compiler implementation translates parallel composition to serialized operations or allows for "true" parallelism (the use of multiple processor cores). Esterel solves the problem of non-determinism caused by threads sharing data by making all variables local to their respective threads. Instead of sharing variables, the threads can send and receive data through the use of valued signals. This differs from the language described in this paper, which uses only pure signals in order to avoid the problem of non-deterministic merging functions, and allows threads to share variables, but imposes a deterministic synchronization mechanism for accessing them.

### <span id="page-46-2"></span>5.2 ReactiveML

ReactiveML is a functional synchronous reactive language designed for the implementation of interactive systems. It is based on the Synchronous Language described in [\[4\]](#page-47-6), and therefore it also postpones the reaction to the absence of a signal until after the end of the instant. This makes it even more similar to the implemented language than Esterel. In terms of differences, ReactiveML allows the use of valued signals and runs its threads sequentially.

## <span id="page-47-0"></span>5.3 SugarCubes

SugarCubes is a set of Java classes used to implement reactive, event based, parallel systems. It follows the same approach to synchronous reactive programming as the implemented language and ReactiveML, and postpones the reaction to the absence of a signal until after the end of the instant. The constructs offered by SugarCubes follow similar design decisions as the implementation described in this paper - the signals are *pure* and threads can share variables. The main difference between the two implementations lies with the way they solve the problem of non-determinism as a consequence of parallelism. SugarCubes does not use multi-threading, so parallel operations are run sequentially on a single processor core in order to preserve determinism.

# <span id="page-47-1"></span>6 Conclusions

The design and implementation described in this paper offer insight into the relation between reactive programming constructs and synchronous reactive constructs, as well as how they relate to properties like expressiveness, determinism or parallelism. In conclusion, the implemented programming language meets all the functionality required to adhere to the Synchronous Reactive Paradigm. Since the interpreter was built in accordance with reactive programming practices, it serves as proof that reactive programming is sufficiently powerful to implement synchronous reactive programming. Understanding the relation between these two approaches, as well as the advantages and disadvantages offered by each one, can help with the design of reactive and interactive systems. This can be useful when deciding which technique is best suited for which task, or when attempting to combine the two within the same system.

# <span id="page-47-2"></span>7 References

- <span id="page-47-3"></span>[1] Nicolas Halbwachs: "Synchronous programming of reactive systems". Kluwer Academic Publishers, 1993.
- <span id="page-47-5"></span>[2] Robert de Simone, Jean-Pierre Talpin and Dumitru Potop-Butucaru. "The Synchronous Hypothesis and Synchronous Languages". Embedded Systems Handbook (2005).
- <span id="page-47-4"></span>[3] Roberto M. Amadio, Gérard Boudol, Ilaria Castellani, Frédéric Boussinot. Reactive concurrent programming revisited. Express, Sep 2006, France. Elsevier, 162, pp.49-60, 2006, Electronic Notes in Theoretical Computer Science, 162.
- <span id="page-47-6"></span>[4] F. Boussinot and R. De Simone: "The SL Synchronous Language". IEEE Trans. on Software Engineering, 22(4):256–266, 1996.
- <span id="page-48-0"></span>[5] E. Bainomugisha, A. L. Carreton, T. Van Cutsem, S. Mostinckx, and W. De Meuter: "A survey on reactive programming. ACM Computing Surveys", 45(4):52, 2013.
- <span id="page-48-4"></span>[6] Jonas Bonér, Dave Farley, Roland Kuhn, and Martin Thompson: "The Reactive Manifesto", 16 September 2014.
- [7] Nicolas Halbwachs and Louis Mandel: "Simulation and Verification of Asynchronous Systems by means of a Synchronous Model". Proceedings of the Sixth International Conference on Application of Concurrency to System Design, 2006 (ACSD'06). Publisher: IEEE
- <span id="page-48-2"></span>[8] Paolo Baldan, Filippo Bonchi, Fabio Gadducci, and Giacoma Valentina Monreale: "Concurrency cannot be observed, asynchronously". Mathematical Structures in Computer Science, vol. 25, no. 4, pp. 978–1004, 2015.
- <span id="page-48-3"></span>[9] G. Berry and G. Gonthier: "The Esterel synchronous programming language". Science of computer programming, 19(2):87–152, 1992.
- <span id="page-48-10"></span>[10] F. Boussinot and J-F. Susini: "The SugarCubes tool box - a reactive Java framework". Software Practice and Experience, 28(14):1531–1550, 1998.
- <span id="page-48-9"></span>[11] Louis Mandel and Marc Pouzet. ReactiveML: "A Reactive Extension to ML". In ACM International conference on Principles and Practice of Declarative Programming(PPDP'05), Lisbon, Portugal, July 2005.
- <span id="page-48-7"></span>[12] JoelJones: "Abstract Syntax Tree Implementation Idioms". The 10th Conference on Pattern Languages of Programs 2003.
- <span id="page-48-1"></span>[13] <http://reactivex.io/>
- <span id="page-48-5"></span>[14] <https://github.com/ReactiveX/RxJava>
- <span id="page-48-6"></span>[15] <https://javacc.org/>
- <span id="page-48-8"></span>[16] [https://docs.oracle.com/javase/tutorial/essential/](https://docs.oracle.com/javase/tutorial/essential/concurrency/index.html) [concurrency/index.html](https://docs.oracle.com/javase/tutorial/essential/concurrency/index.html)